## 18.337 Midterm Project: Isotonic Regression in Julia

## Author: Hanzhang Qin

In  $[1]:$  #Pkg.add("Isotonic") using Isotonic, PyPlot

Qt: Untested Windows version 10.0 detected!

Isotonic regression is a regression problem with (partial) order constraints on the estimaters. Cast in a  $L_2$ formulation, it can be treated as a Quadratic Programming (QP) problem in general. See below.

Given a vector  $a\in\mathbb{R}^n$  and a directed graph  $G=(N,E)$  we want to solve:

 $\begin{array}{l} \displaystyle \min_{x \in \mathbb{R}^n} \sum_{i=1}^n w_i (x_i-a_i)^2 \text{ subject to } x_i \leq x_j \text{ for all } (i,j) \in E. \ \end{array}$  Simply Ordered Case<br>Simple order means the  $x_i \leq x_j$  constraints are  $x_1 \leq x_2 \leq \ldots \leq x_n$ 

## Simply Ordered Case

Simple order means the  $x_i\leq x_j$  constraints are  $x_1\leq x_2\leq \ldots \leq x_n$ .

It turns out this is the only scenario the package Isotonic.jl is able to do! And it defaultly implements the simple, fast, powerful Pool-Adjacent-Violaters Algorithm (PAVA).

In  $[25]$ : # A synthetic dataset example  $X = sort(vec(range(100,1))^*10)$  $Y = 1.5 * X.^0.5 + \text{randn}(100,1)/3$  $least\_square\_sol = [vec(ones(100,1)) X]^*([vec(ones(100,1)) X]^*$ [vec(ones(100,1)) X])^(-1)\*[vec(ones(100,1)) X]'\*Y isotone\_sol = isotonic\_regression(vec(Y)) plot(X,least\_square\_sol,label="Least squares") plot(X,isotone\_sol,label="Isotonic") plot(X,Y,"\*",label="Data") legend(loc="upper left",fancybox="true")

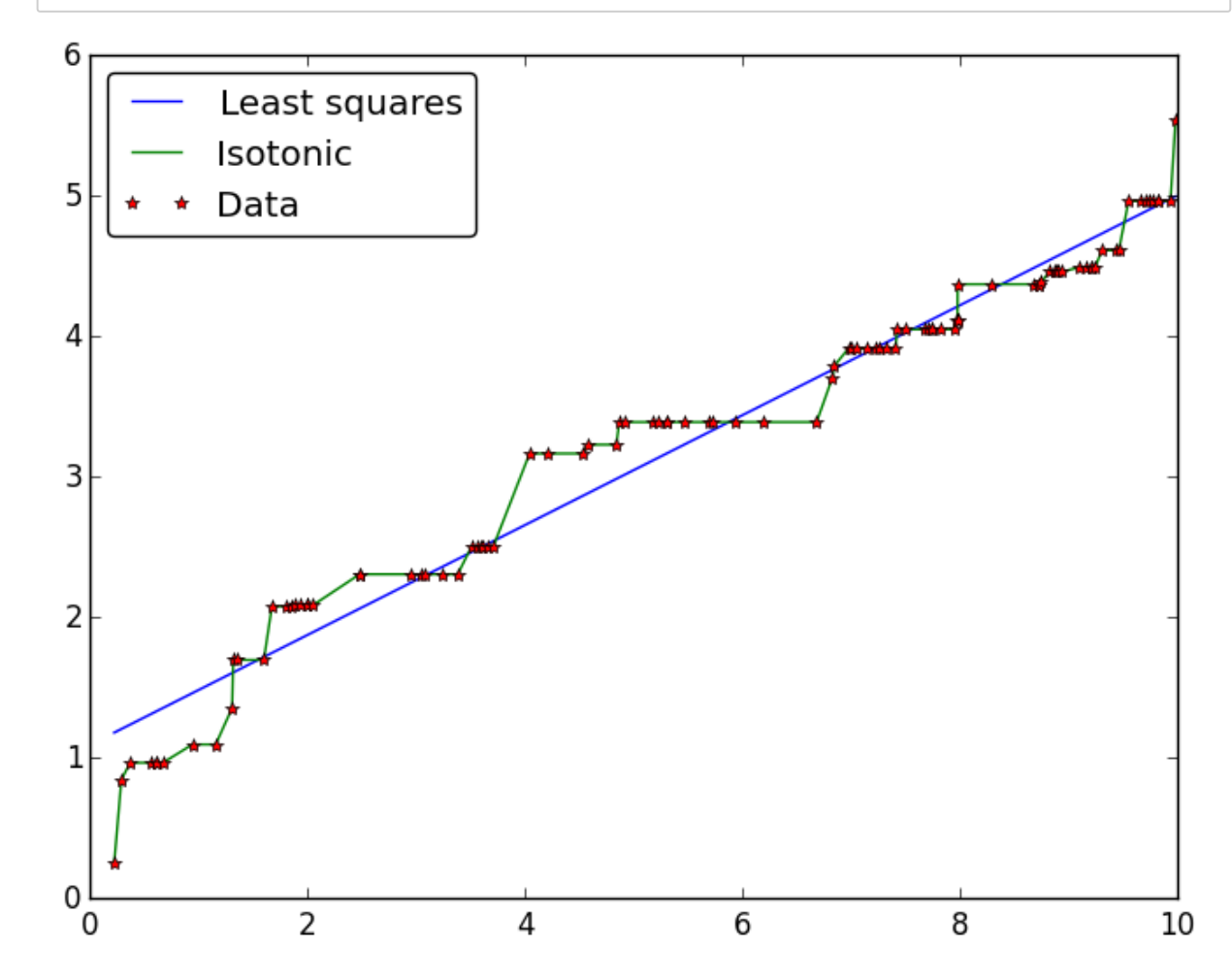

Out[25]: PyObject <matplotlib.legend.Legend object at 0x000000001F153CF8>

```
In [43]: # Timing comparison for the two PAVA methods
           using BenchmarkTools
           Data_size = [1e2,1e3,1e4,1e5,1e6,1e7]
           Time 1 PAVA = []
           Time_p PAVA = []Time_active = []
           for n in Data size
               temp1 = []temp2 = []temp3 = []for t = 1:5X = sort(vec(rand(Int64(n),1))*10)Y = 1.5 * X. ^0.5 .+ randn(Int64(n),1)/3
                            tic();
                            isotonic_regression(vec(Y))
                            push!(temp1, toq())
                    X = sort(vec(rand(Int64(n),1))*10)Y = 1.5 * X. ^0.5 .+ randn(Int64(n),1)/3
                            tic();
                            pooled_pava_isotonic_regression(vec(Y))
                            push!(temp2, toq())
                    #X = sort(vec(range{rand(Intd4(n),1)})*10)\#Y = 1.5 \, *X. \, ^0.5 + \text{randn}(\text{Int64}(n),1)/3\#tic();
                            #active_set_isotonic_regression(vec(Y))
                            #push!(temp3, toq())
                   end
               push!(Time l PAVA,mean(temp1))
                   push!(Time_p_PAVA,mean(temp2))
                   #push!(Time_active,mean(temp3))
           end
```
In  $[50]$ :  $#$  Clearly pooled PAVA is not uesful, you should always use linear PAVA by defa ult plot(log(convert(Array{Float64,1},Time\_l\_PAVA) ),label="linear PAVA" ) plot(log(convert(Array{Float64,1},Time\_p\_PAVA) ),label="pooled PAVA" ) legend(loc="upper left",fancybox="true")

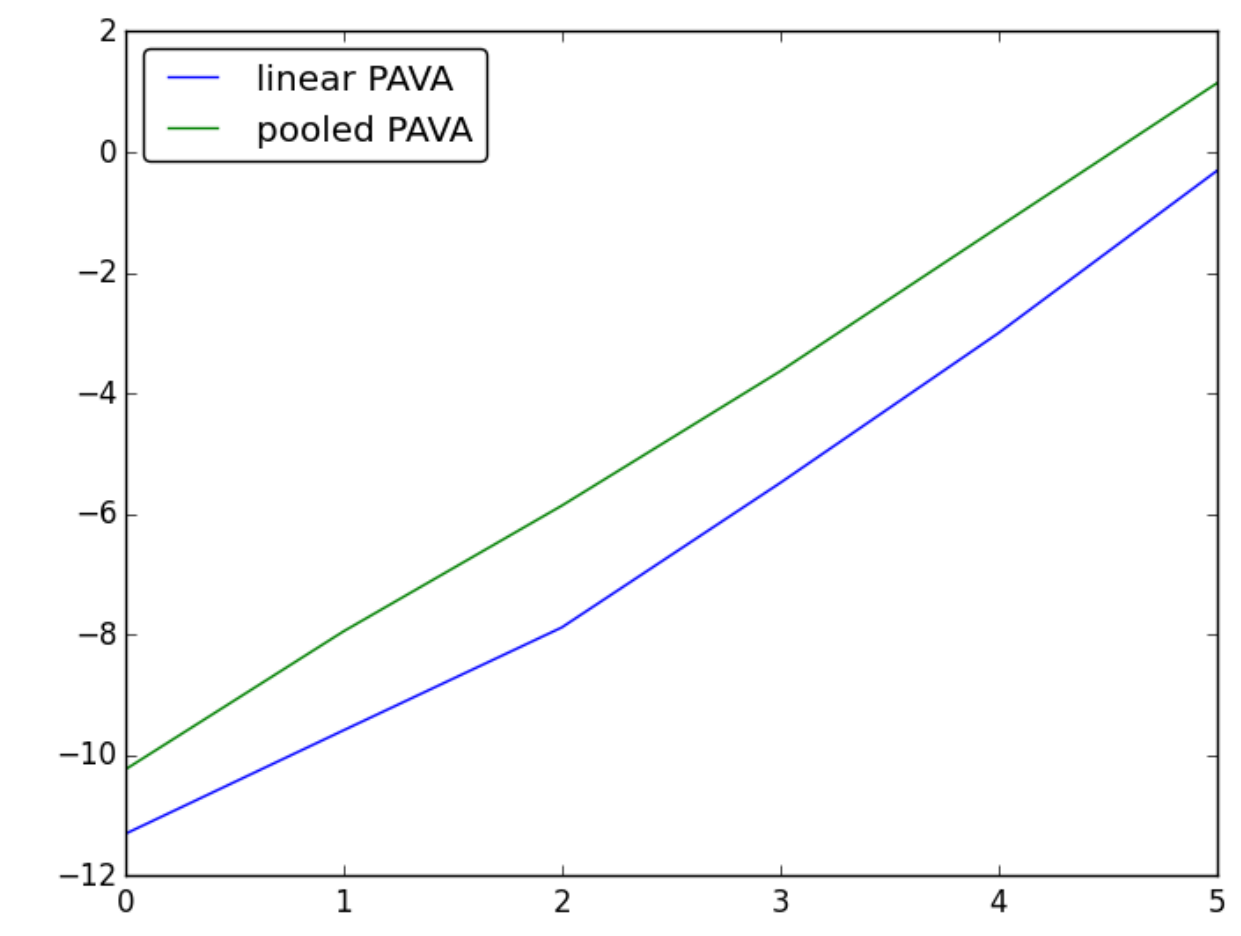

Out[50]: PyObject <matplotlib.legend.Legend object at 0x000000001E8E0EB8>

# More intuition about (linear) PAVA

In [2]: # Consider a simple example X = [1;2;3;4;5]; Y = [3;2;3;4;2.]; w =[1;1;1;1;1]; plot(X,Y,"\*",label="Data") legend(loc="upper left",fancybox="true") ax = gca() # get current axes ax[:set\_xlim]((0,6)); ax[:set\_ylim]((1,5));

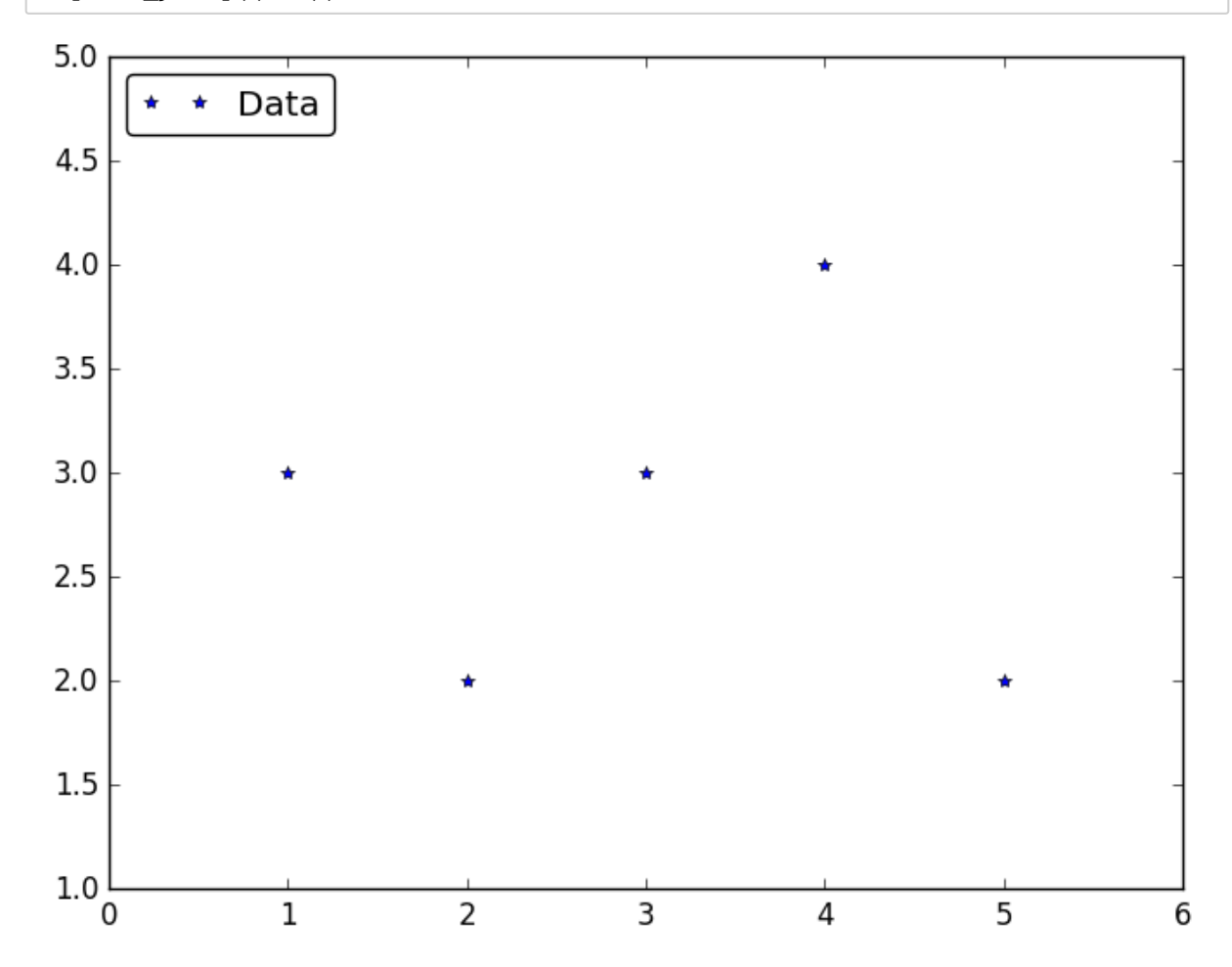

PAVA is composed of two operations: "scan" and "merge";

Taking "group" averages from left to right, as long as the isotonic constraint is not violated, otherwise merge groups;

The number of "scan" and "merge" operations is O(n).

```
In [3]: # First step: data 1 as a singleton group
        G = [[1]];plot(X,Y,"*), label="Data")
        plot(X[1],Y[1],"o",label="Isotonic",color="red")
        legend(loc="upper left",fancybox="true")
        ax = gca() # get current axes
        ax[:set\_xlim]((0,6));ax[:set_ylim]((1,5));
```
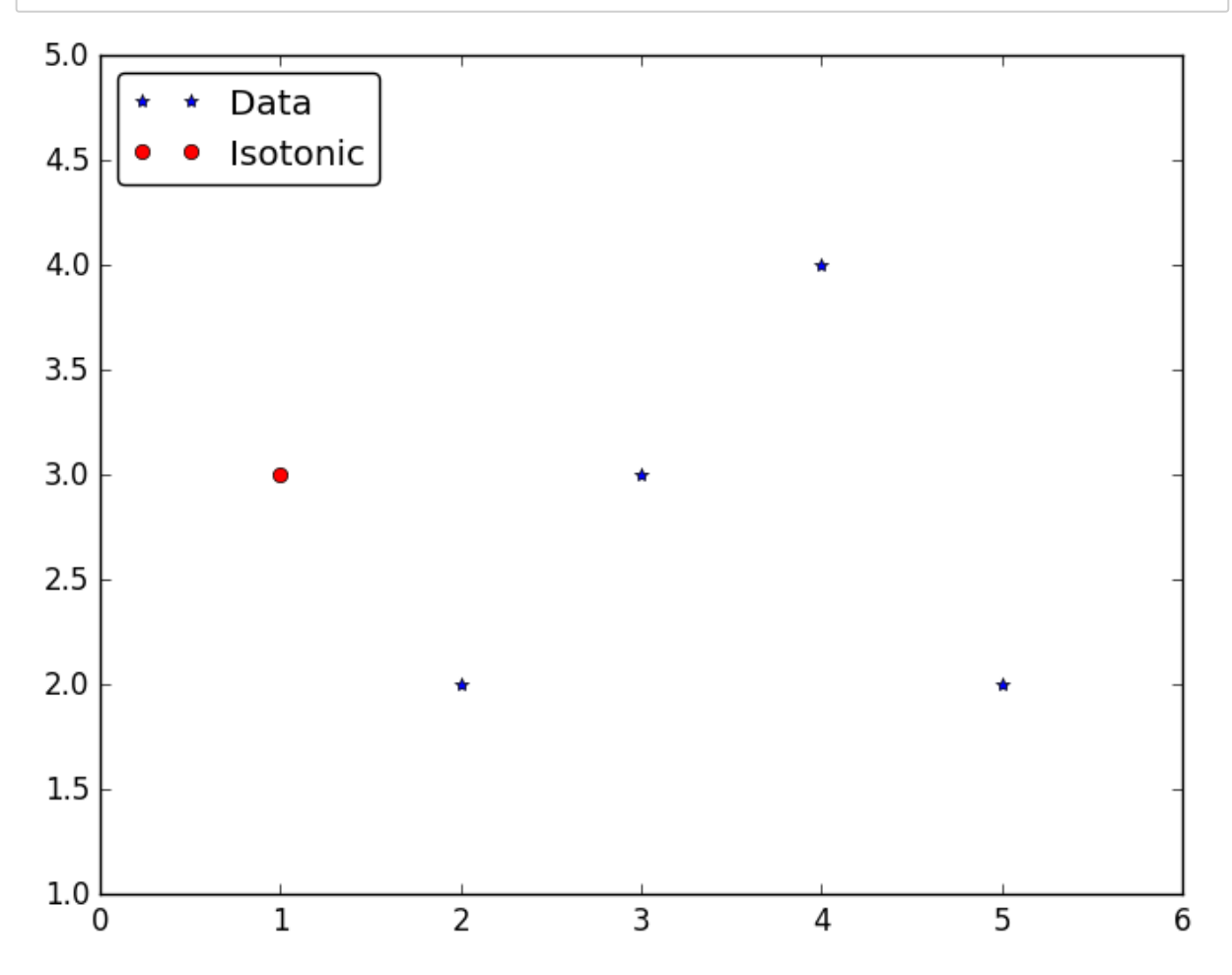

In [4]:  $\#$  Second step: since Y[2] < mean([1]), we merge Y[1] and Y[2] to form a new gr oup  $G = [[1,2]];$ plot(X,Y,"\*",label="Data") plot([X[1];X[2]],[(Y[1]+Y[2])/2;(Y[1]+Y[2])/2],"o",label="Isotonic",color="re d") plot( [X[1];X[2]],[(Y[1]+Y[2])/2;(Y[1]+Y[2])/2],color="red") legend(loc="upper left",fancybox="true")  $ax = \text{gca}()$  # get current axes  $ax[:set_xlim]((0,6));$  $ax[:set\_ylim]((1,5));$ 

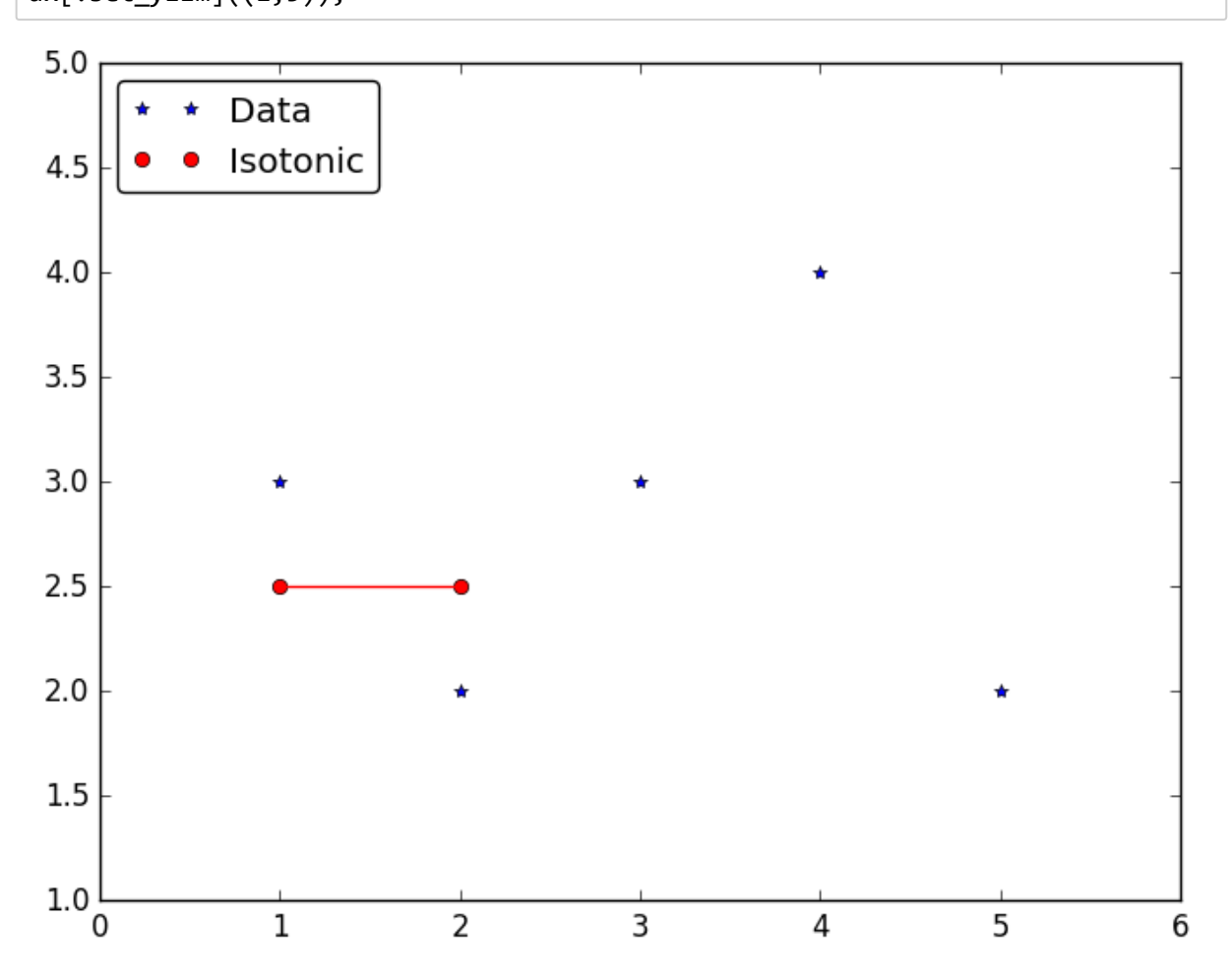

```
In [5]: \# Third step: since Y[3] > mean([1,2]), no merge needed, data 3 becomes a new
          singleton group
        G = [[1,2]];plot(X,Y,"*",label="Data")
        plot([X[1];X[2];X[3]],[(Y[1]+Y[2])/2;
        (Y[1]+Y[2])/2;Y[3]],"o",label="Isotonic",color="red")
        plot( [X[1];X[2]],[(Y[1]+Y[2])/2;(Y[1]+Y[2])/2],color="red")
        legend(loc="upper left",fancybox="true")
        ax = \text{gca}() # get current axes
        ax[:set_xlim]((0,6));ax[:set\_ylim]((1,5));
```
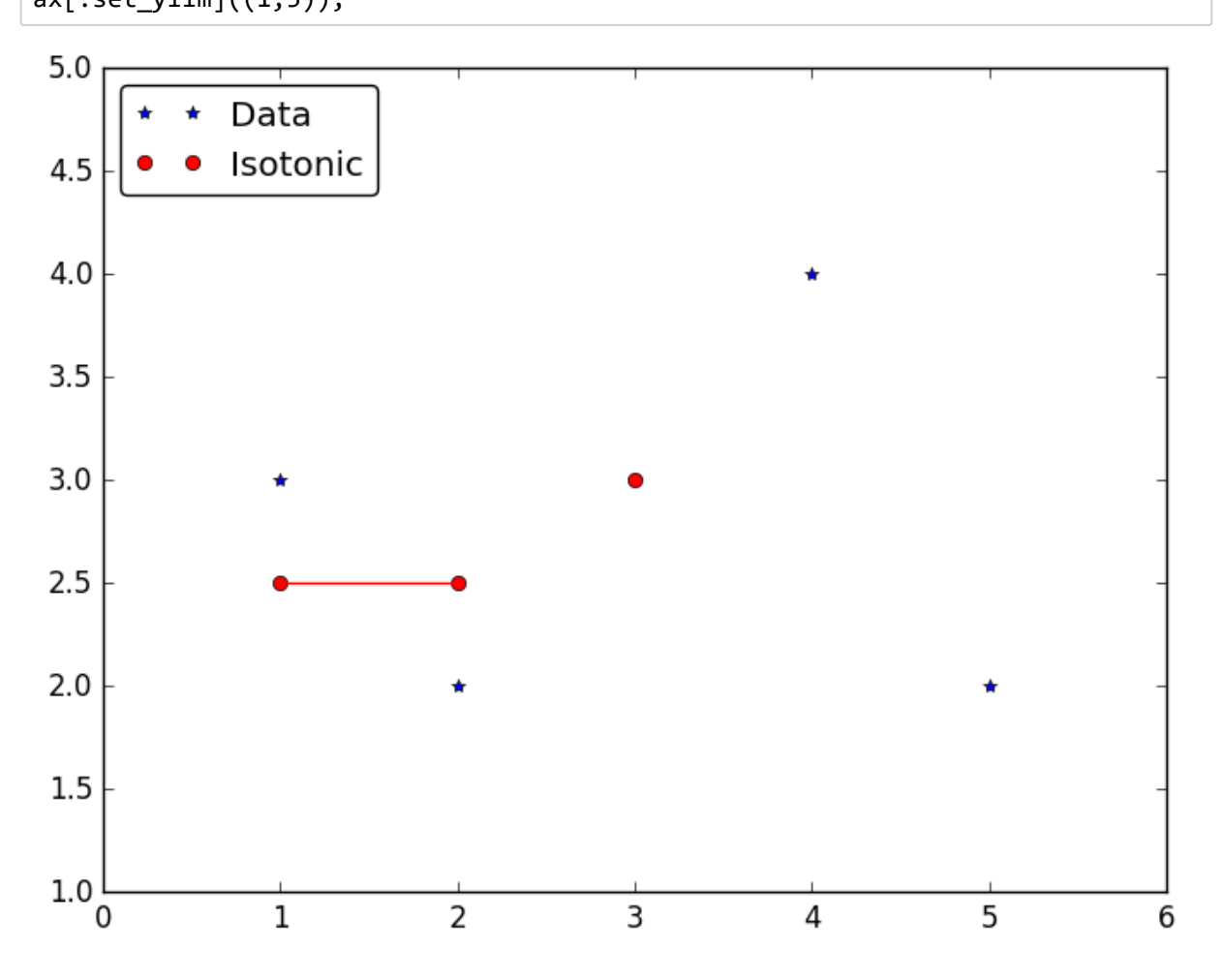

In [6]:  $\#$  Fourth step: since Y[4] > mean([3]), we merge data 3 and data 4 to form a ne w group # Note: after the merge, if mean([1,2]) > mean([3,4]), we need to merge all th e 4 points to form  $[1,2,3,4]$  as a new group!  $G = [[1,2]];$ plot(X,Y,"\*",label="Data") plot([X[1];X[2];X[3];X[4]],[(Y[1]+Y[2])/2;(Y[1]+Y[2])/2;(Y[3]+Y[4])/2;(Y[3]+Y[4]) /2;],"o",label="Isotonic",color="red") plot([X[1];X[2]],[(Y[1]+Y[2])/2;(Y[1]+Y[2])/2],color="red") plot([X[3];X[4]],[(Y[3]+Y[4])/2;(Y[3]+Y[4])/2],color="red") legend(loc="upper left",fancybox="true")  $ax = \text{gca}()$  # get current axes  $ax[:set_xlim]((0,6));$ ax[:set\_ylim]((1,5));◀

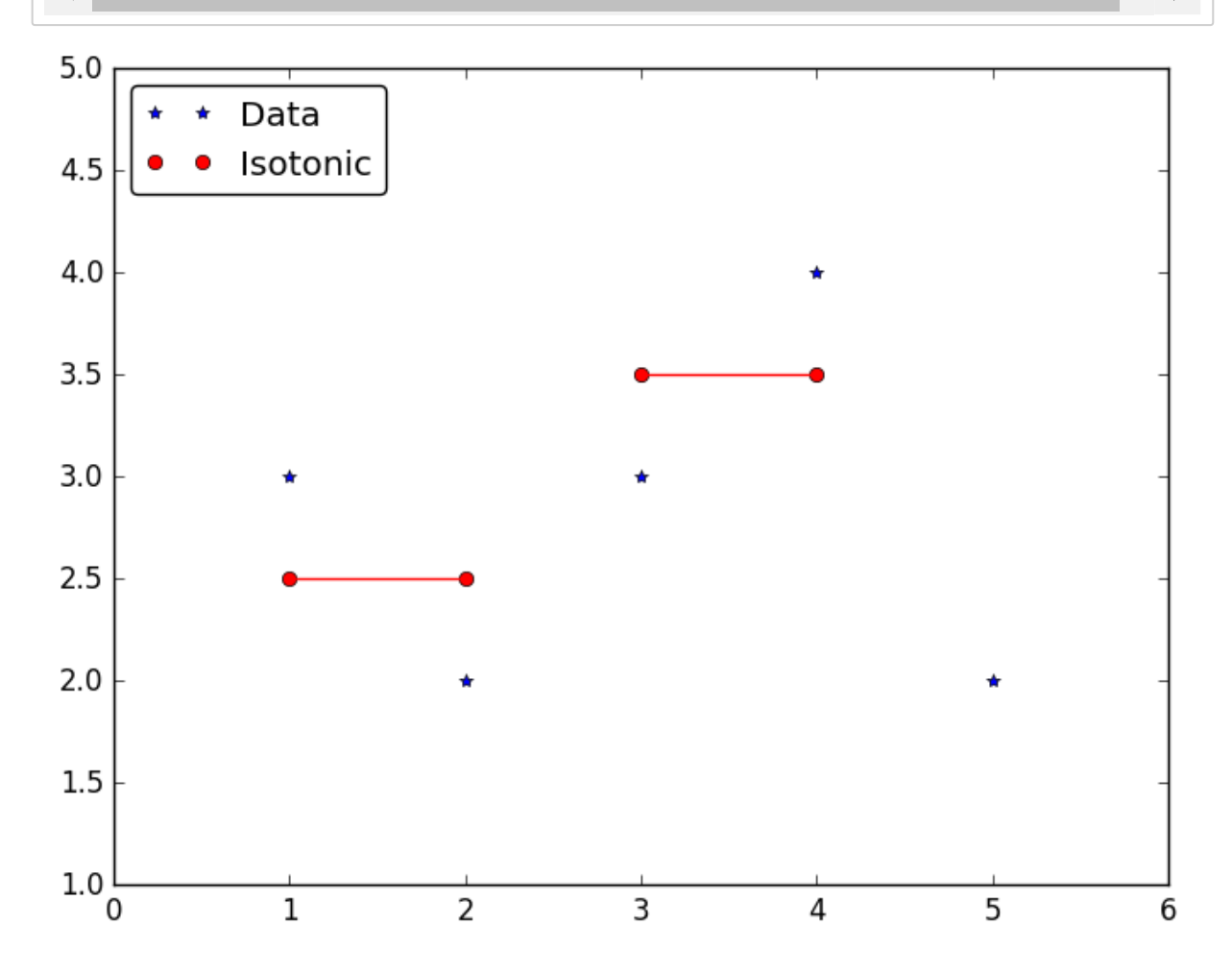

In [7]:  $\#$  Fifth step: since Y[5] > mean([3,4]), we merge and obtain [3,4,5] as a new g roup # Note: after the merge, if mean([3,4,5]) > mean([1,2]), we need to merge all the 5 points to form  $\lceil 1, 2, 3, 4, 5 \rceil$  as a new group!  $G = [[1,2]];$ plot(X,Y,"\*",label="Data") plot([X[1];X[2];X[3];X[4];X[5]],[(Y[1]+Y[2])/2;(Y[1]+Y[2])/2;(Y[3]+Y[4]+Y[5])/3; (Y[3]+Y[4]+Y[5])/3;(Y[3]+Y[4]+Y[5])/3],"o",label="Isotonic",color="red") plot([X[1];X[2]],[(Y[1]+Y[2])/2;(Y[1]+Y[2])/2],color="red") plot([X[3];X[4];X[5]],[(Y[3]+Y[4]+Y[5])/3;(Y[3]+Y[4]+Y[5])/3;(Y[3]+Y[4]+Y[5])/3], color="red") legend(loc="upper left",fancybox="true")  $ax = gca()$  # get current axes  $ax[:set_xlim]((0,6));$  $ax[:set$ \_ylim] $((1,5))$ ; ◀  $\blacktriangleright$ 

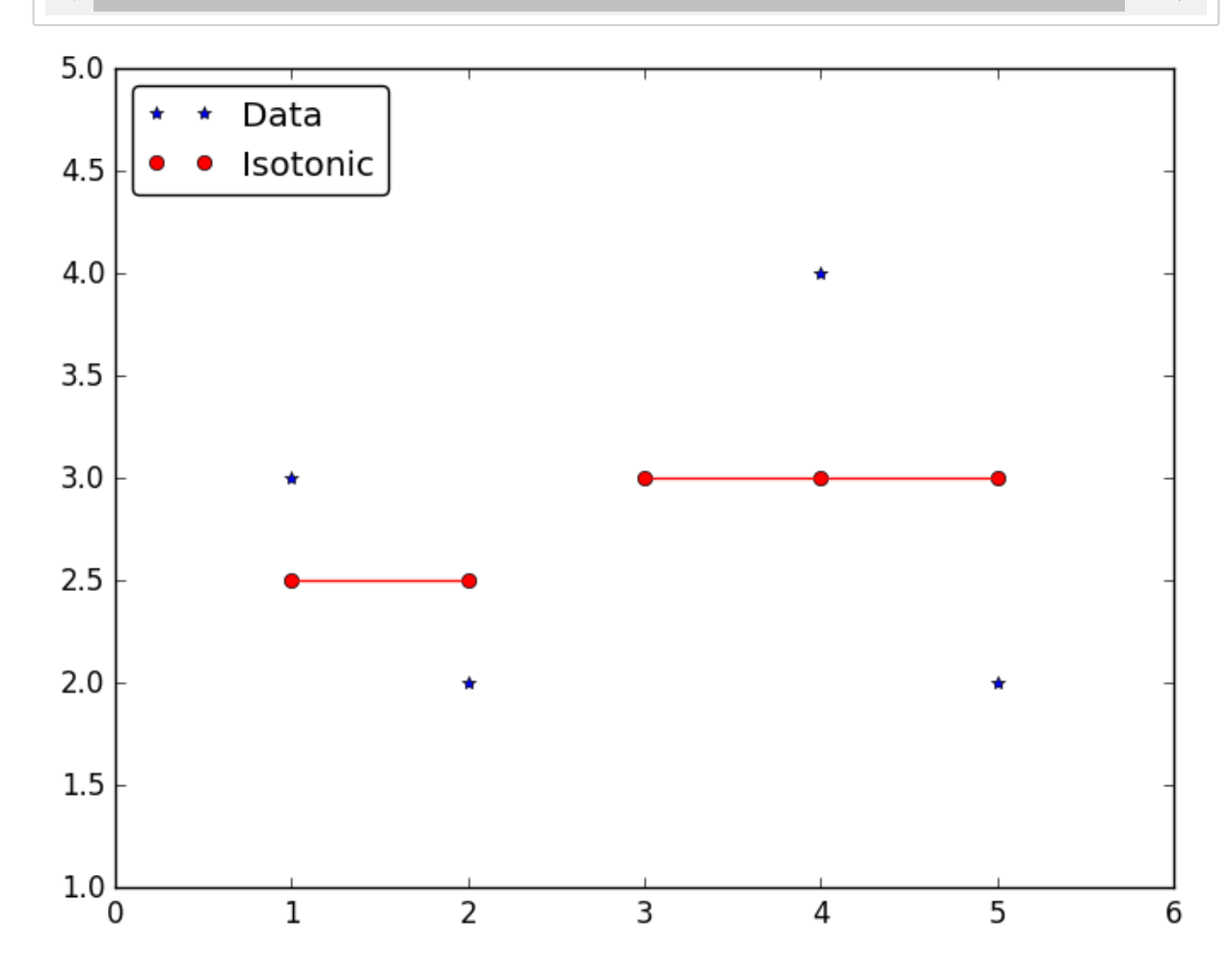

Hence, the solution for this simple problem is [2.5,2.5,3,3,3].

```
In [176]: \# Using the previous ideas, the linear PAVA can be written as follows.
             @everywhere function isotonic_regression!(y::Vector{Float64},
             weights::Vector{Float64})
                  n = length(y)if n \leq 1        return y
                      end
                  if n != length(weights)        throw(DimensionMismatch("Lengths of values and weights mismatch"))
                      end
                      @inbounds begin
                       n - = 1        while true
                            i = 1pooled = \thetawhile i \leq nk = iwhile k \le n 88 y[k] >= y[k+1]
                                      k + = 1                end
                                                 # Find a decreasing subsequence, and update
                                                 # all points in the sequence to the weighted average.
                                 if y[i] != y[k]numerator = 0.0denominator = 0.0                    for j in i : k
                                           numerator += y[j] * weights[j]denominator += weights[j]
                                                          end
                                                          for j in i : k
                                           y[i] = numerator / denominator                    end
                                      pooled = 1
                                                 end
                                 i = k + 1            end
                            if pooled == 0                break
                                        end
                               end
                      end
                      return y
             end
             isotonic_regression!(y::Vector{Float64}) = isotonic_regression!(y,
             ones(size(y, 1)))
             # non‐mutating versions
             isotonic_regression(y::Vector{Float64}, weights::Vector{Float64}) = isotonic_r
             egression!(copy(y), weights)
             isotonic_regression(y::Vector{Float64}) = isotonic_regression(y,
             ones(size(y,1)))
```
WARNING: Method definition isotonic\_regression!(Array{Float64, 1

Out[176]: isotonic\_regression (generic function with 2 methods)

}, Array{Float64, 1}) in module Main at In[8]:3 overwritten at In[176]:3. WARNING: Method definition isotonic regression!(Array{Float64, 1}) in module Main at In[8]:47 overwritten at In[176]:47. WARNING: Method definition isotonic\_regression(Array{Float64, 1}, Array{Float 64, 1}) in module Main at In[8]:50 overwritten at In[176]:50. WARNING: Method definition isotonic\_regression(Array{Float64, 1}) in module M ain at In[8]:51 overwritten at In[176]:51.

#### Parallel PAVA!

From the previous discussions, it is quite clear that PAVA can be written into a map-reduce fashion, which means it can be paralleled.

To be specific, consider doing two small PAVA in parallel and obtain  $Y_1$  which satisfies  $y_1\leq y_2\leq \ldots y_k$  and  $Y_2$ which satisfies  $y_k \le y_{k+1} \le \dots y_n$ .

If  $y_k\leq y_{k+1}$ , then  $[Y_1,Y_2]$  is isotonic and we are done;

Otherwise, denote  $m=\min\{i: y_i>y_{k+1}\}$ , \$M=\max\{ i:y\_i

```
In [177]: @everywhere function isotonic merge(Y1,w1,Y2,w2)
                if length(find(Y1.>Y2[1]))>0m = \text{find}(Y1. Y2[1])[1]M = \text{find}(Y2.\langle Y1[\text{end}])[\text{end}]y_bar = sum([Y1[m:end].*w1[m:end];Y2[1:M].*w2[1:M]])/sum([w1[m:end];w2
            :M]])
                             Y1[m:end] = y_bar*vec(ones(length(Y1)‐m+1,1))
                     Y2[1:M] = y_{bar*vec(ones(M,1))}    end
                    return [Y1;Y2]
            end
            isotonic_merge(Y1,Y2) = isotonic_merge(Y1, ones(size(Y1,1)), Y2, ones(size(Y2,1)))
                                                                                                    \blacktrianglerightWARNING: Method definition isotonic_merge(Any, Any, Any, Any) in module Main
              at In[96]:2 overwritten at In[177]:2.
```

```
WARNING: Method definition isotonic merge
```

```
Out[177]: isotonic_merge (generic function with 2 methods)
```
(Any, Any) in module Main at In[96]:12 overwritten at In[177]:12.

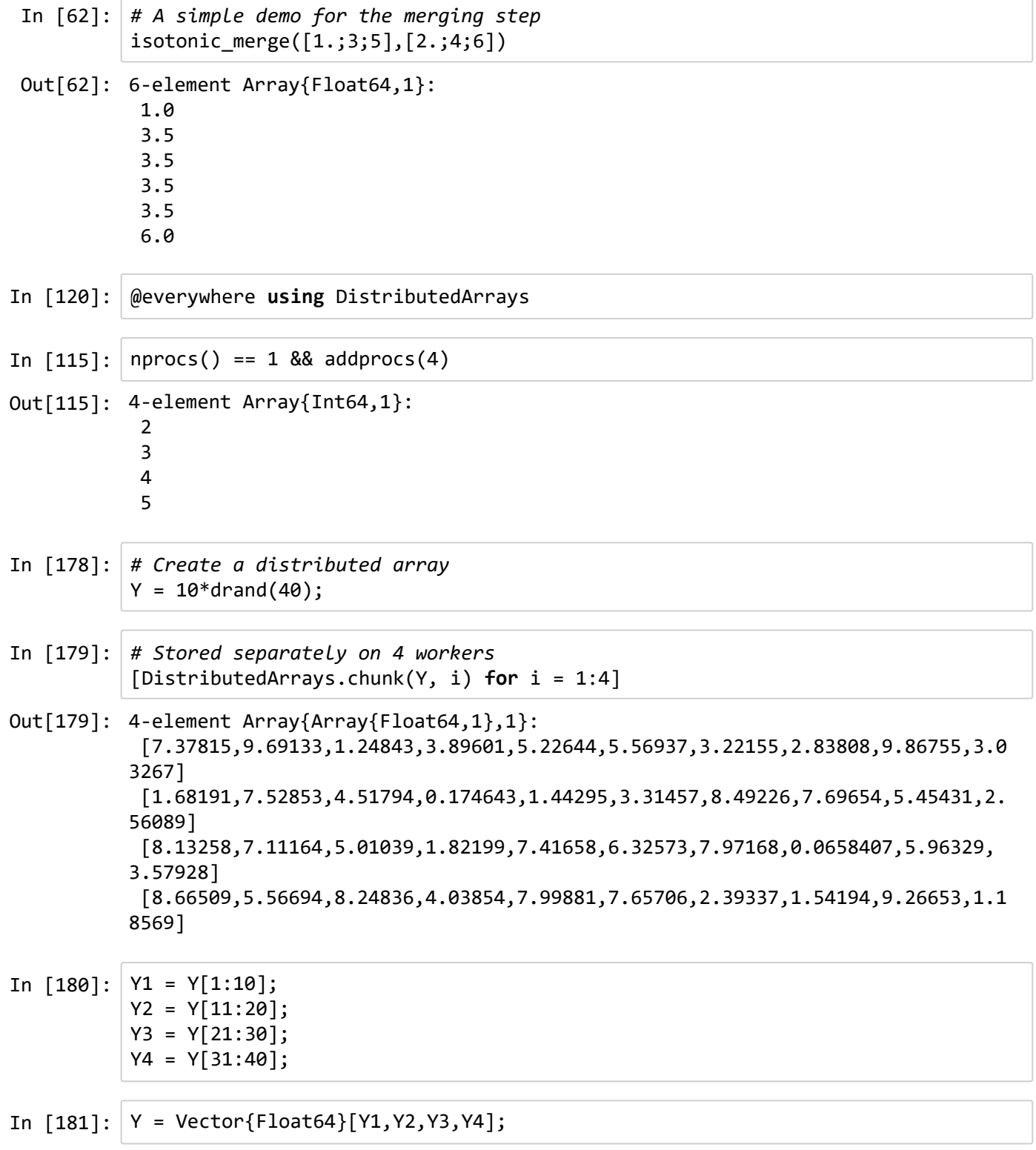

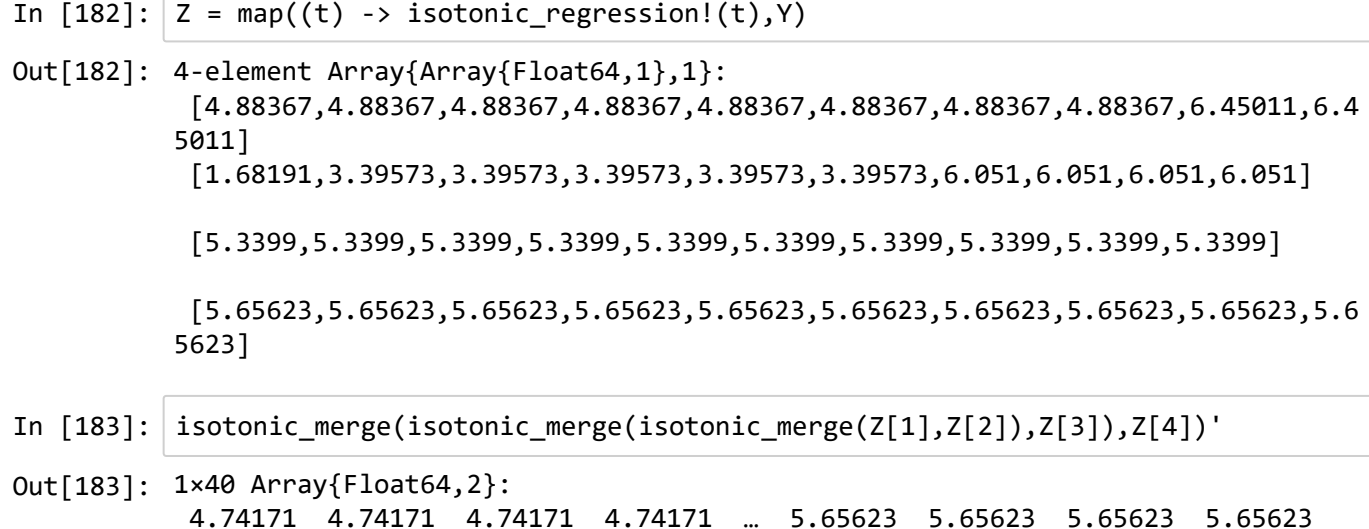

## Extension 1 of PAVA: 1D Convex/Concave Regression

In a 1D convex regression problem, given a vector  $a \in \mathbb{R}^n$  , we want to solve:

 $\min_{f\in \mathbb{R}^n} \sum_{i=1}^n w_i (f_i-a_i)^2$  subject to  $\frac{f_{i+1}-f_i}{x_{i+1}-x_i}$  is monotonically nondecreasing.  $\overline{x_{i+1}-x_i}$ 

By changing varialbe as  $z_i=\frac{f_{i+1}-f_i}{x_{i+1}-x_i}$ , we can apply projected gradient descent algorithm to solve the convex regression problem. It is clear the projection step can be done by PAVA.  $x_{i+1}-x_i$ 

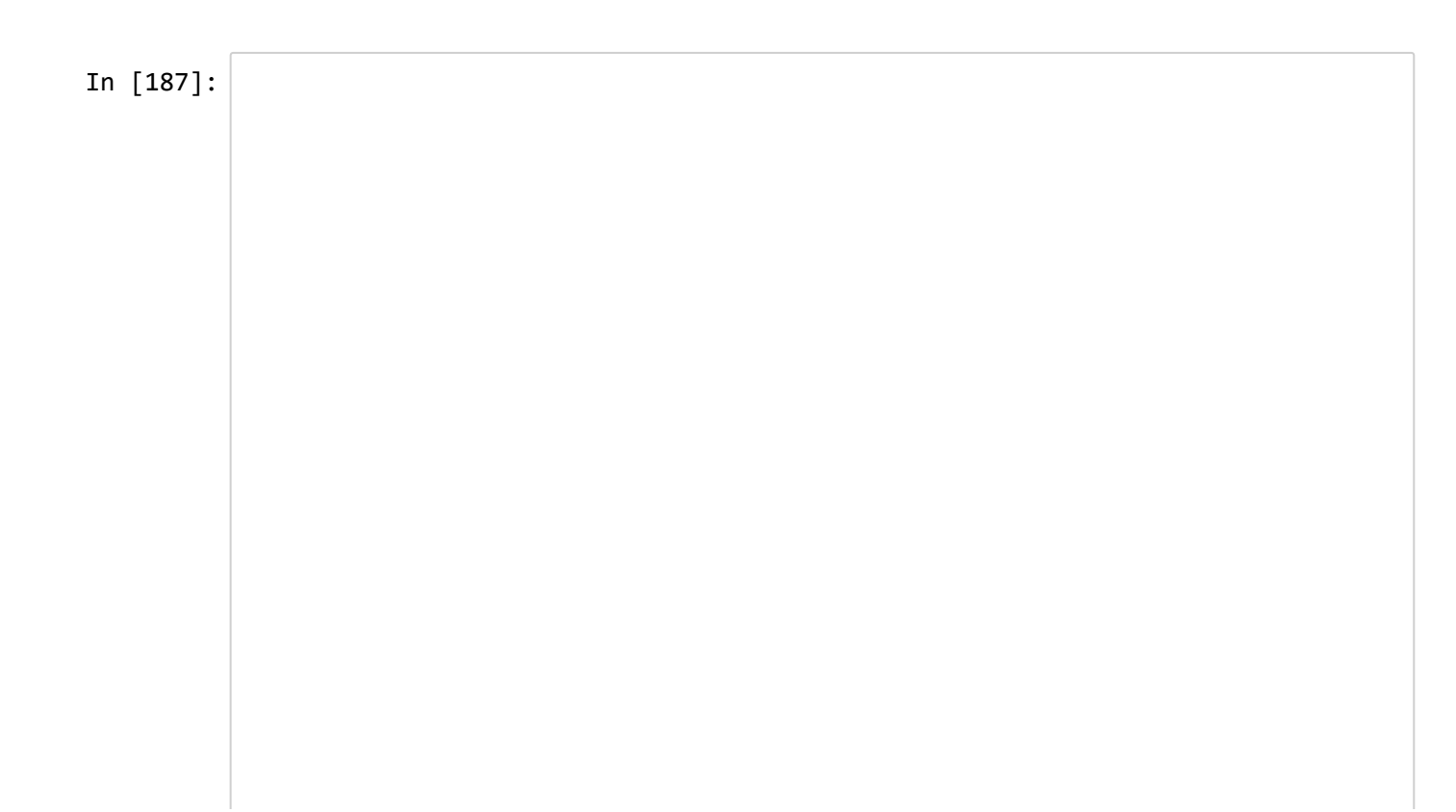

```
function uni_regression(X, Y, option, MaxIter = 10000, err = 1e-3, lam = 1)
# (X,Y) is 1‐D data, option = "convex" means convex regression, "concave" mean
s concave regression, lam is the regularizer
# L is Lipshitz constant
n = size(Y, 1)L = n * 10Z_{prev} = vec(zeros(n,1));Z_l = \text{vec}(zeros(n, 1));phi\_best = []# Iter records the number of iterations the algorithm uses until it converges
Iter = MaxIter;
phi = vec(zeros(n,1));obj best = 1e10
obj\_seq = []# Coordinate descent
for t = 1: MaxIter
    df = vec(zeros(n,1));temp = vec(zeros(n,1));temp[1] = Zprev[1];for i = 2:ntemp[i] = temp[i-1]+Z\_prev[i] * (X[i]-X[i-1]);    end
    df[1] = 2*(sum(temp)-sum(Y));df[2] = 2*(X[2]-X[1])*(df[1]/2-temp[1]+Y[1]);for i = 2:n-1df[i+1] = 2*(X[i+1]-X[i])*(df[i]/2/(X[i]-X[i-1])-temp[i]+Y[i]);    end
    for j = 1:nif Z prev[j] > 0df[i] = df[i] + lam        end
        if Z prev[j] \langle 0df[j] = df[j] - lam
                end
        end
    Z \text{ cur}[1] = Z \text{prev}[1]-df[1]/L;    if option == "convex"
                Z_cur[2:n] = isotonic_regression(vec(Z_prev[2:n]‐df[2:n]/L)[:] );
        elseif option == "concave"
        Z_ccur[n:-1:2] = isotonic\_regression(vec(Z\_prev[n:-1:2]-df[n:-1:2]/L)[:] );
        else
                error("Invalid option value!")
        end
    if sum(abs(vec(Z_ccur-Z_prev))) < errIter = t+1;
                break
        else
        Z\_prev = vec(Z\_cur)[:];
        end
        # Retrieve optimal solutions by changing the variables back   
    z = vec(Z_cur);phi[1] = z[1];for j = 2:n        phi[j] = z[j]*(X[j]‐X[j‐1])+phi[j‐1];
        end
    if sum(vec(phi-Y).^2) < obj_best
```

```
obj\_best = sum(vec(phi-Y).^2)        phi_best = phi
        end
        push!(obj_seq, sum(obj_best) )   
end
        return phi_best, obj_seq
end
```
Out[187]: uni\_regression (generic function with 4 methods)

```
In [193]: X = sort(vec(range(100,1))^*10)-5Y = 1.5 * X.^2 + \text{randn}(30,1) * 3convex_sol, obj = uni_regression(X,Y,"convex")
           plot(X,convex_sol,label="Convex")
           plot(X,Y,"*",label="Data")
           legend(loc="upper left",fancybox="true")
```
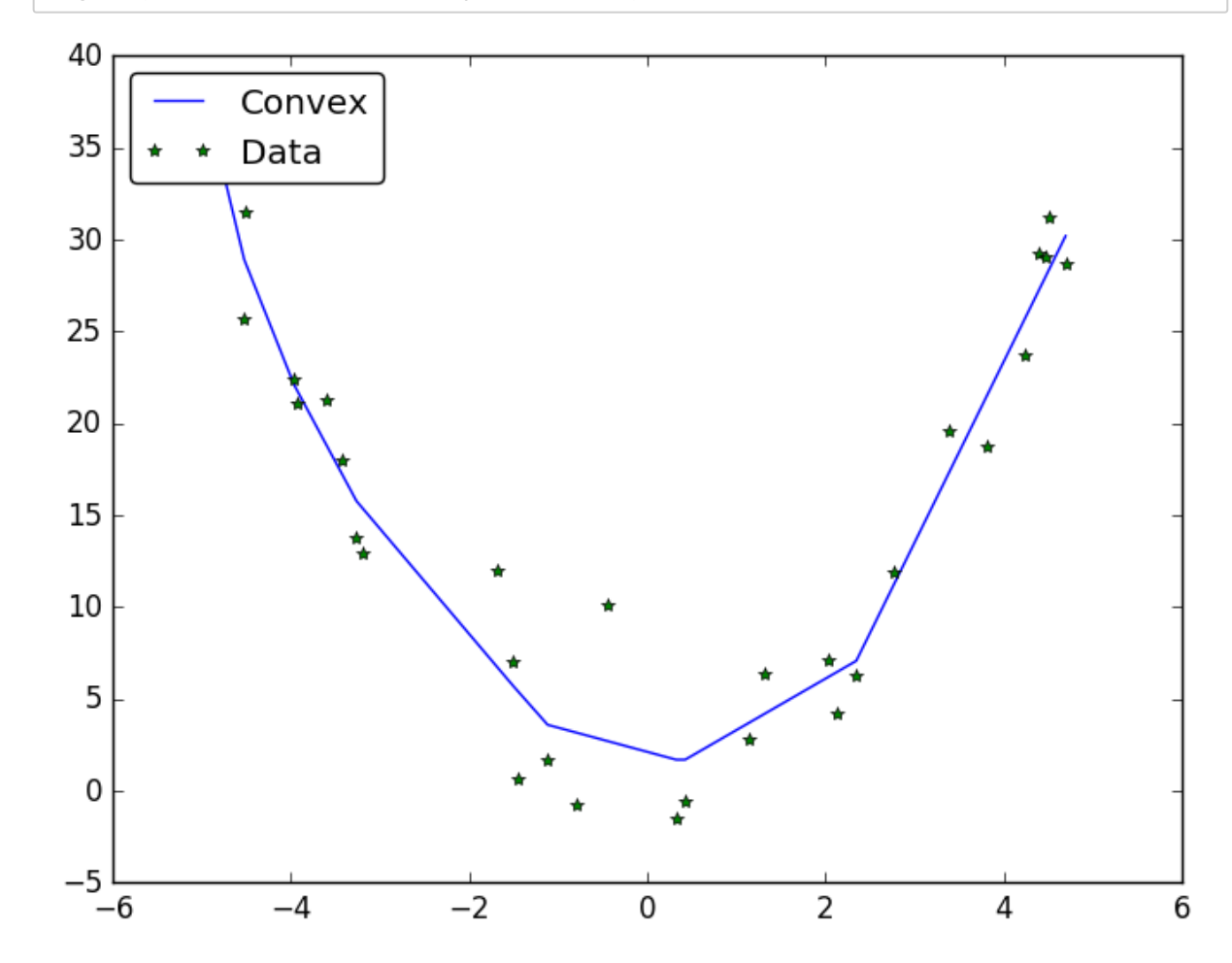

Out[193]: PyObject <matplotlib.legend.Legend object at 0x00000000249E8208>

#### Extension 2 of PAVA: Unimodal (K-modal) Regression

Another extension of the isotonic regression problem is to relax the isotonic constraints  $x_1\leq x_2\leq \ldots \leq x_n$ as:

 $x_1\leq x_2\leq \ldots\leq x_{j^*}\geq x_{j^*+1}\geq \ldots x_n$ for some  $j^*$ , i.e., the solution can have at most one mode.

It turns out this problem also admits a PAVA solution, the only price is we need to store the solution for PAVA's each scan!

```
immutable ActiveState
         weighted_label::Float64
         weight::Float64
         lower::Int64
         upper::Int64
end
function merge_state(l::ActiveState, r::ActiveState)
                  return ActiveState(l.weighted_label + r.weighted_label,
                                                              l.weight + r.weight,
                                                              l.lower,
                                                              r.upper)
end
function below(l::ActiveState, r::ActiveState)
         return l.weighted_label * r.weight <= l.weight * r.weighted_label
end
function active_set_unimodal_regression(y::Vector{Float64}, weights::Vector{Fl
oat64})
    min index = -1min err = 10e8opt_w = zeros(size(y, 1), 1)W = zeros(size(y, 1)+1, size(y, 1))err left=zeros(size(y,1)+1,1)
     err right=zeros(size(y,1)+1,1)active set = Array(ActiveState, size(y, 1))
     for k in 1 : size(active set, 1)
               active set[k] = ActiveState(weights[k] * y[k], weights[k], k, k)
         end
     current = 0for i = 1: size(y, 1)
          if i==1            current += 1
                  else
                           if below(active_set[current], active_set[current+1])
                                     current += 1
                           else
                                    merged = merge_state(active_set[current],
active set[current+1])
                                    splice!(active_set, current:current+1, [merged])
                    while current > 1 && !below(active_set[current-1],
active set[current])
                                              current ‐= 1
                                              merged = merge_state(active_set[current], active_set[curre
nt+1])
                                              splice!(active_set, current:current+1, [merged])
                                    end
                           end
                  end
                  for as in active_set
                           if as.lower > i
                                    break
```

```
            else
                                    W[i+1,as.lower:as.upper] = as.weighted_label / as.weight
                           end
                  end  
          err_left[i+1] = sum((W[i+1,1:i]'-y[1:i] ).^2)
        end
    active_set = Array(ActiveState, size(y, 1))for k in 1 : size(active set, 1)
          active_set[k] = ActiveState(weights[size(y, 1) - k + 1] * y[size(y, 1)]- k + 1], weights[size(y, 1) - k + 1], k, k)
        end
    current = 0for i = 1: size(y, 1)
                  if i==1
                           current += 1
                 else
                           if below(active_set[current], active_set[current+1])
                                    current += 1
                           else
                                    merged = merge_state(active_set[current],
active_set[current+1])
                                    splice!(active_set, current:current+1, [merged])
                    while current > 1 && !below(active set[current-1],
active set[current])
                                             current ‐= 1
                                             merged = merge_state(active_set[current], active_set[curre
nt+1])
                         splice!(active set, current:current+1, [merged])
                                    end
                           end
                  end
          for as in active set
                           if as.lower > i
                                    break
                          else
                    W[size(y, 1) - i + 1, size(y, 1) - as. upper + 1: size(y, 1) - as.lower + 1] = as.weighted_label / as.weight
                           end
                  end  
          err\_right[size(y, 1) - i + 1] =sum((W[size(y, 1) – i + 1, size(y, 1) – i + 1: size(y, 1)]'-y[size(y, 1
 - i + 1: size(y, 1)] ).^2if err_right[size(y, 1) - i + 1] + err_left[size(y, 1) - i + 1] < min_
err
               min\_err = err\_right[size(y, 1) - i + 1] + err\_left[size(y, 1) - i+ 1]
               min_index = size(y, 1) - i + 1opt_w = W[size(y, 1) - i + 1, :]'        end
        end
        return min_err, opt_w
end
```
 $\blacktriangleleft$ 

```
active_set_unimodal_regression(y::Vector{Float64}) = active_set_unimodal_regre
ssion(y, ones(size(y, 1)))
```
 $\begin{array}{c} \hline \end{array}$ 

Out[1]: active\_set\_unimodal\_regression (generic function with 2 methods)

```
In [5]: using PyPlot
        X = sort(vec(range(30,1))^*10)-5Y = -1.5*X.^2 + randn(30,1)*3obj2, unimodal_sol = active_set_unimodal_regression(vec(Y))
        plot(X,unimodal_sol,label="Unimodal")
        plot(X,Y,"*",label="Data")
        legend(loc="upper left",fancybox="true")
```
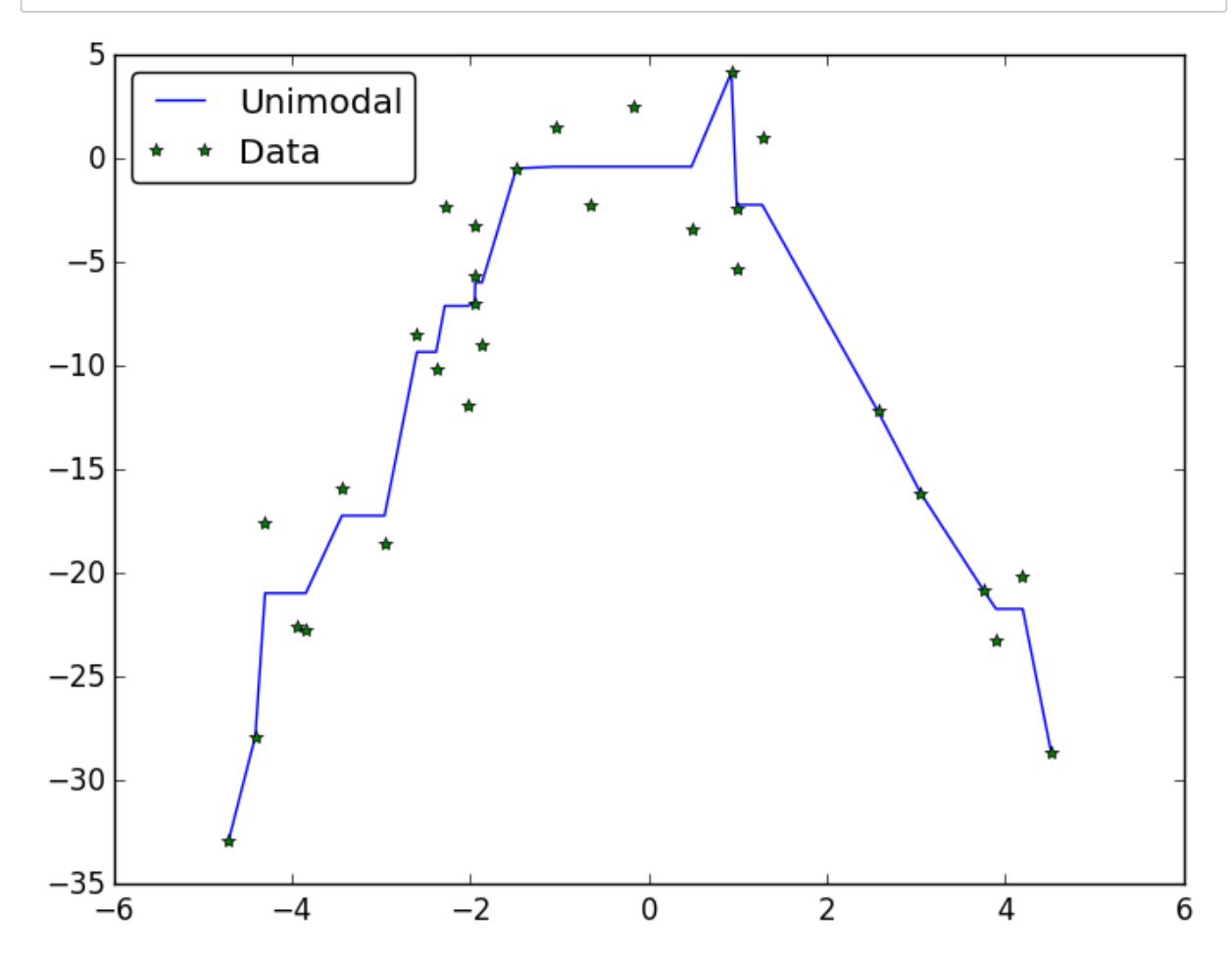

Out[5]: PyObject <matplotlib.legend.Legend object at 0x000000001C80C668>

It is straightforward to generalize this idea to  $K$ -modal regression, for any  $K\geq 1.$ 

#### Extension 3 of PAVA: Shape-restricted Density Estimation, Multivariate Separable Convex/Concave Regression...

These are my ongoing research topics, will probably report them in the final project!

In [ ]: